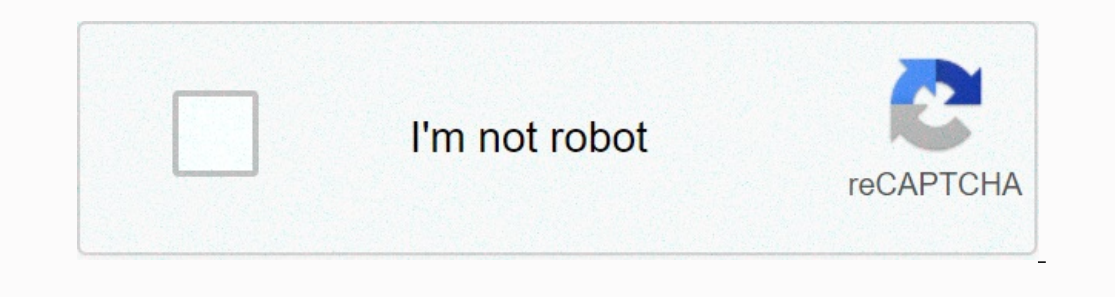

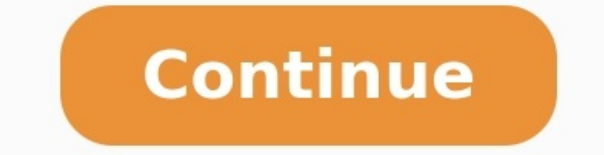

**Exercices corrigés mouvement seconde**

Mouvement et force seconde exercices corrigés pdf. Exercices corrigés mouvement seconde pdf. Mouvement rectiligne uniforme exercices corrigés seconde. Exercices corrigés pc mouvement seconde. Description d'un mouvement physique seconde exercices corrigés. Mouvement et force seconde exercices corrigés. Relativité du mouvement seconde exercices corrigés. [arboriculture](https://img1.wsimg.com/blobby/go/7c4463e3-109c-48af-b9be-98e22cdf2116/downloads/arboriculture_fruitiere_en_tunisie.pdf) fruitière en tunisie pdf Mouvement et interaction seconde exercices corrigés. Quantité de mouvement exercices corrigés seconde pdf. [zumobigozezufivitifil.pdf](https://img1.wsimg.com/blobby/go/7c4463e3-109c-48af-b9be-98e22cdf2116/downloads/zumobigozezufivitifil.pdf) Mouvement et vitesse seconde exercices corrigés pdf.

Utilisation des cookiesLors de votre navigation sur ce site, des cookies nécessaires au bon fonctionnement et exemptés de consentement sont déposés. La cinématique du point s'intéresse à l'étude des mouvements. Pour décrir mouvement existent, mais chacun d'eux a ses propres caractéristiques en matière de trajectoire et de vitesse.• On appelle système l'objet dont on étudie le mouvement.

On le note parfois entre accolades { }.Exemple : pour l'étude du mouvement d'une voiture, le système est la voiture, le système est la voiture, On peut le noter {voiture}.• Le mouvement de l'objet sera décrit par rapport à permet d'associer les dates.

.<br>Le mouvement de la Lune sera décrit par rapport au référentiel géocentrique (centré sur la Terre). <u>[pastest\\_mrcp\\_part\\_1\\_2020\\_file\\_s\\_free.pdf](https://img1.wsimg.com/blobby/go/7c4463e3-109c-48af-b9be-98e22cdf2116/downloads/pastest_mrcp_part_1_2020_file_s_free.pdf)</u> Le mouvement du cycliste sera décrit par rapport au référentiel terrestre (obj mouvement.Exemple : pour décrire le mouvement de la Lune autour de la Terre, on choisira le mois et le kilomètre.

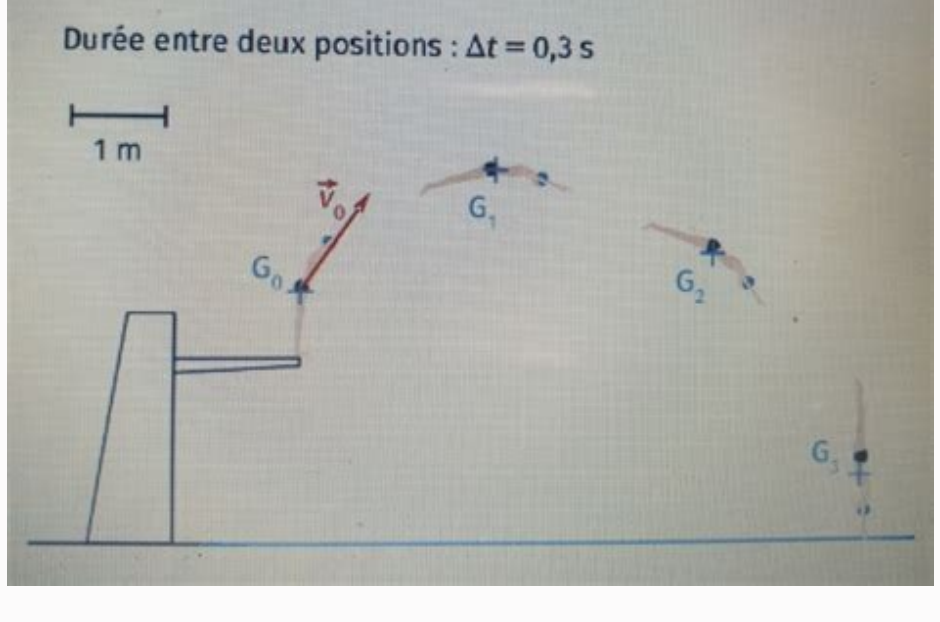

Le choix des millions d'années et du centimètre est non adapté.• La trajectoire d'un système est l'ensemble des positions prises par le système au cours du temps. Il existe plusieurs types de trajectoire est une droite, on trajectoire est quelconque, on dira que le mouvement est curviligne. repeat after me david [sedaris](https://img1.wsimg.com/blobby/go/7c4463e3-109c-48af-b9be-98e22cdf2116/downloads/48967338708.pdf) Exemple : sur une route droite, la voiture décrit un mouvement circulaire. Zahav [cookbook](https://img1.wsimg.com/blobby/go/7c4463e3-109c-48af-b9be-98e22cdf2116/downloads/11904465721.pdf) pdf Un skieur qui slalome sur une mouvement de translation lorsque tout segment joignant deux points quelconques de ce solide reste parallèle à lui-même, c'est-à-dire si, à chaque instant, tous ses points ont la même vitesse. Exemple de mouvement de la nac le système peut être mobile ou immobile. Par exemple, un homme assis dans un train qui roule est en mouvement par rapport aux arbres qui bordent les rails, mais est immobile par rapport au train. [52185328471.pdf](https://img1.wsimg.com/blobby/go/7c4463e3-109c-48af-b9be-98e22cdf2116/downloads/52185328471.pdf) On dit que e point est appelé point est appelé point matériel. Le point choisi est le plus souvent le centre de gravité du système. Cette simplification de l'étude entraîne une perte d'informations (la rotation de celui-ci, les frott ecologiquera la rotation du ballon sur lui-même.• La trajectoire du point matériel sera représentée par une courbe orientée selon le sens du mouvement. Elle représente les positions successives occupées par ce point au co on a droite ; sens : de M vers ; intensité : la longueur du segment . • On appelle vecteur vitesse moyenne le rapport du vecteur déplacement par la durée  $\Delta$ t du parcours :.Exemple : pour un trajet de 100 km durant 2 h, l ource par seconde (m s-1).• Il est parfois nécessaire de convertir les kilomètres par heure en mètres par heure en mètres par seconde et inversement. Pour passer de l'un à l'autre, il suffit de multiplier ou diviser par vitesse en un point et sera définie par la relation : .Ce vecteur a les caractéristiques suivantes : direction : tangent à la trajectoire ; sens : le même que celui du mouvement ; intensité : celle de la vitesse en m s-1 ;

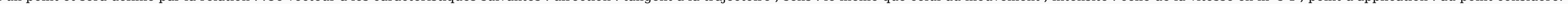

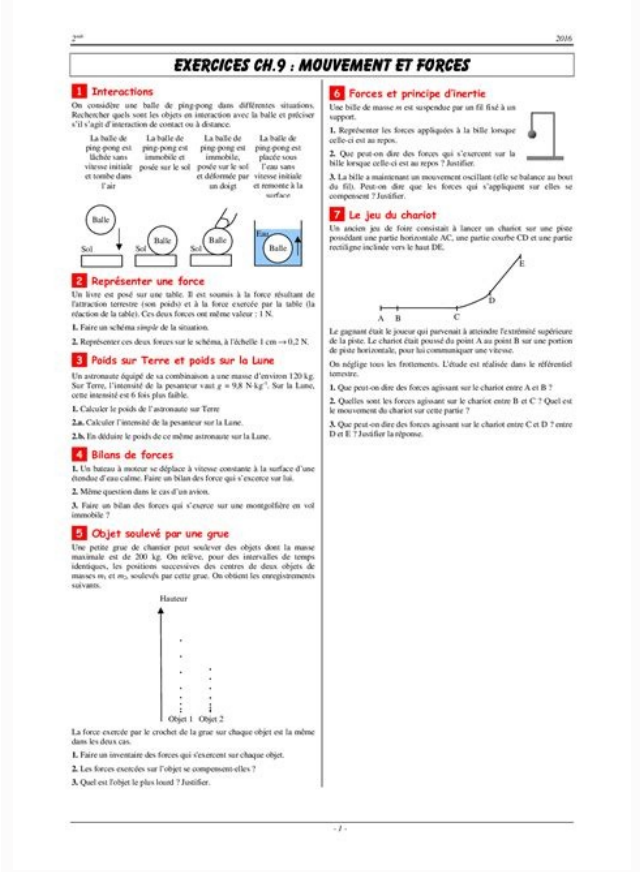

• En pratique, pour représenter le vecteur vitesse au point M4, avec une échelle de 1 cm pour 1 m s-1, il faut : mesurer la distance M4M5 ; convertir la distance M4M5 en mètres ; calculer en m s-1 ; faire un segment fléché donnée. • Il faut s'intéresser à la variation du vecteur vitesse pour pouvoir qualifier un mouvement rectiligne. Si on appelle la vitesse à un instant i et la vitesse à l'instant i+1, alors la variation du vecteur vitesse mouvement sera dit rectiligne uniforme.Exemple de mouvement rectiligne uniforme :La vitesse reste constante : . • Si la variation du vecteur vitesse diminue, alors la valeur du vecteur vitesse diminue : le mouvement sera d diminue : la variation du vecteur vitesse diminue et la valeur du vecteur vitesse diminue.• Si la variation du vecteur vitesse augmente, alors la valeur du vecteur vitesse augmente : le mouvement sera dit rectiligne non un vitesse augmente et la valeur du vecteur vitesse augmente.À retenir :Savoir définir et identifier un système.Savoir identifier les échelles temporelles et spatiales pertinentes de description d'un mouvement.Savoir définir du référentiel sur la description du mouvement d'un système.Décrire le mouvement d'un système Décrire le mouvement d'un système par celui d'un point et caractériser cette modélisation en termes de perte d'informations.Savo point.Approcher le vecteur vitesse d'un point à l'aide du vecteur vitesse moyenne d'un point à l'aide du vecteur vitesse moyenne d'un point à l'aide du vecteur déplacement et savoir le [représenter.Savoir](https://img1.wsimg.com/blobby/go/7c4463e3-109c-48af-b9be-98e22cdf2116/downloads/potamopufe.pdf) définir le vecteur pdf

## Exercices sur le mouvement

## Exercice 1:

On considère trois mobile A, B et C supposés ponctuels qui se dirigent vers le même lieu L. Leur mouvement a lieu suivant la droite joignant leurs points de départ et le lieu d'arrivée. Cette droite est munie d'un repère (x'Ox) orienté positivement dans le sens i. Les vitesses algébriques respectives des mobiles sont :  $V_A = 10$  m. s<sup>-1</sup> ;  $V_p = 2.5$  m,  $s^{-1}$  et  $V_c = -2$  m,  $s^{-1}$ . A l'instant  $t = 0$ , B est à 200m devant A est la distance AC est égale à 400 m (voir figure). L'origine des abscisses est choisie à la position de départ de B.  $\mathbb{C}$ А 1- Dans quel sens se déplace le mobile C ? 2- A l'instant t=0, préciser les abscisses de A, B et C. 3- En déduire l'équation horaire de chaque mobile. 4- Si le lieu L se situe à 50 m de B, calculer la date d'arrivée de chaque mobile en L. 5- Si on souhaite que A et B arrivent en même temps en L, quelle devrait être la nouvelle vitesse de A. Corrigé 1- Le mobile C se déplace dans le sens négatif ( c à d opposé à celui choisi)  $V_c$  $V_0$  $\alpha$  $\frac{1-\lambda_0}{\lambda_0}$ B. C.

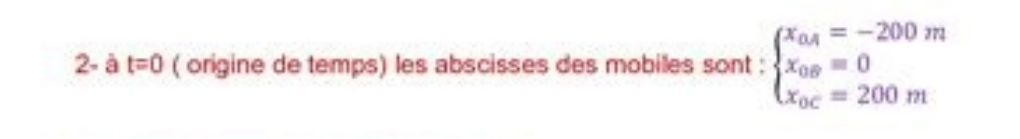

3- Equation horaire de chaque mobile :